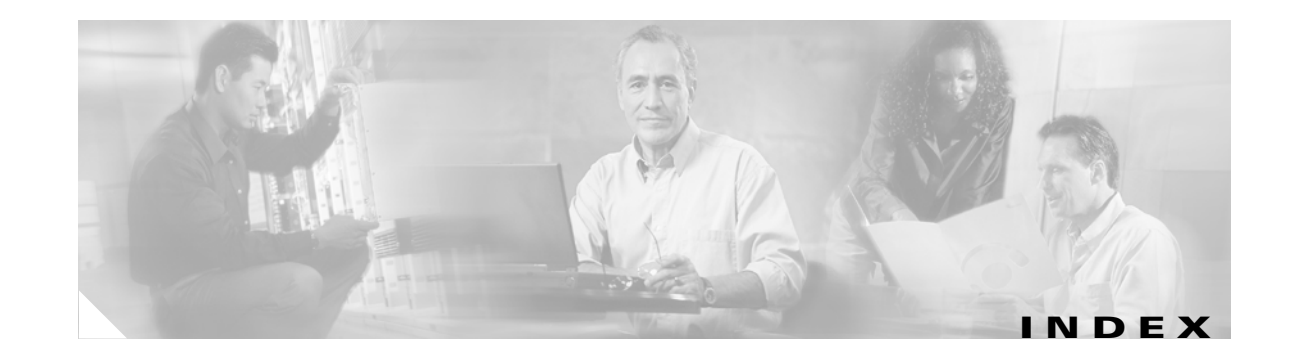

### **Numerics**

10-Gigabit Ethernet interfaces configuration guidelines **11-14** defined **11-4** 802.1D See STP 802.1Q and trunk ports **11-3** configuration limitations **13-19** encapsulation **13-17** native VLAN for untagged traffic **13-23** 802.1s See MSTP 802.1w See RSTP 802.1x See port-based authentication 802.3ad See EtherChannel 802.3af See PoE 802.3z flow control **11-17**

## **A**

abbreviating commands **2-3** ABRs **34-25** AC (command switch) **6-10, 6-20** access-class command **31-20**

access control entries See ACEs access-denied response, VMPS **13-28** access groups applying ACLs to interfaces **31-21** IP **31-21** Layer 2 **31-21** Layer 3 **31-21** accessing clusters, switch **6-13** command switches **6-11** member switches **6-13** stack members **5-19** switch clusters **6-13** access lists See ACLs access ports defined **11-3** in switch clusters **6-9** accounting with 802.1x **10-5, 10-21** with RADIUS **9-28** with TACACS+ **9-11, 9-17** ACEs and QoS **32-7** defined **31-2** Ethernet **31-2** IP **31-2** ACLs ACEs **31-2**

any keyword **31-13**

ACLs (continued) applying on bridged packets **31-38** on multicast packets **31-40** on routed packets **31-39** on switched packets **31-38** time ranges to **31-17** to an interface **31-20** to QoS **32-7** classifying traffic for QoS **32-38** comments in **31-19** compiling **31-22** configuring with VLAN maps **31-37** defined **31-1, 31-7** examples of **31-22, 32-38** extended IP configuring for QoS classification **32-40** creating **31-11** matching criteria **31-7** hardware and software handling **31-22** host keyword **31-13** IP applying to an interface **31-20** applying to interfaces **31-20** creating **31-7** fragments and QoS guidelines **32-31** implicit deny **31-10, 31-14, 31-16** implicit masks **31-10** matching criteria **31-7** named **31-15** terminal lines, setting on **31-19** undefined **31-21** violations, logging **31-16** limiting actions **31-38** logging messages **31-10** log keyword **31-16** MAC extended **31-27, 32-41** matching **31-7, 31-21** monitoring **31-40**

ACLs (continued) named **31-15** number per QoS class map **32-31** numbers **31-7** port **31-2** precedence of **31-2** QoS **32-7, 32-38** resequencing entries **31-15** router **31-2** standard IP configuring for QoS classification **32-39** creating **31-9** matching criteria **31-7** supported features **31-22** support for **1-7** time ranges **31-17** unsupported features **31-6** using router ACLs with VLAN maps **31-37** VLAN maps configuration guidelines **31-30** configuring **31-30** active links **20-1** active router **35-1** address aliasing **23-2** addresses displaying the MAC address table **7-28** dynamic accelerated aging **17-9** changing the aging time **7-22** default aging **17-9** defined **7-20** learning **7-21** removing **7-23** MAC, discovering **7-28** multicast group address range **36-3** STP address management **17-9**

addresses (continued) static adding and removing **7-25** defined **7-20** address resolution **7-28, 34-9** Address Resolution Protocol See ARP adjacency tables, with CEF **34-61** administrative distances defined **34-72** OSPF **34-31** routing protocol defaults **34-63** advertisements CDP **25-1** RIP **34-20** VTP **13-19, 14-3, 14-4** aggregate addresses, BGP **34-56** aggregated ports See EtherChannel aggregate policers **32-47** aggregate policing **1-8** aggregator template **5-10, 8-1** aging, accelerating **17-9** aging time accelerated for MSTP **18-21** for STP **17-9, 17-23** MAC address table **7-22** maximum for MSTP **18-22** for STP **17-23** alarms, RMON **28-3** allowed-VLAN list **13-21** area border routers See ABRs

# configuring **34-10** defined **1-4, 7-28, 34-9** encapsulation **34-11** static cache configuration **34-10** table address resolution **7-28** managing **7-28** ASBRs **34-25** AS-path filters, BGP **34-50** attributes, RADIUS vendor-proprietary **9-31** vendor-specific **9-29** audience **xxxv** authentication EIGRP **34-38** HSRP **35-9** local mode with AAA **9-36** NTP associations **7-5** RADIUS key **9-21** login **9-23** See also port-based authentication TACACS+ defined **9-11** key **9-13** login **9-14** authentication keys, and routing protocols **34-73** authoritative time source, described **7-2** authorization with RADIUS **9-27** with TACACS+ **9-11, 9-16** authorized ports with 802.1x **10-4** autoconfiguration **4-3**

ARP

automatic discovery adding member switches **6-18** considerations beyond a noncandidate device **6-8** brand new switches **6-9** connectivity **6-5** different VLANs **6-7** management VLANs **6-7** non-CDP-capable devices **6-6** noncluster-capable devices **6-6** routed ports **6-8** creating a cluster standby group **6-20** in switch clusters **6-5** See also CDP automatic QoS See QoS automatic recovery, clusters **6-10** See also HSRP autonegotiation duplex mode **1-3** interface configuration guidelines **11-15** mismatches **39-13** autonomous system boundary routers See ASBRs autonomous systems, in BGP **34-44** Auto-RP, described **36-5** autosensing, port speed **1-3** auxiliary VLAN See voice VLAN availability, features **1-5**

### **B**

BackboneFast described **19-7** disabling **19-17** enabling **19-16** support for **1-5** backup interfaces See Flex Links backup links **20-1** banners configuring login **7-20** message-of-the-day login **7-19** default configuration **7-18** when displayed **7-18** BGP aggregate addresses **34-56** aggregate routes, configuring **34-56** CIDR **34-56** clear commands **34-59** community filtering **34-52** configuring neighbors **34-54** default configuration **34-42** described **34-41** enabling **34-44** monitoring **34-59** multipath support **34-47** neighbors, types of **34-44** path selection **34-47** peers, configuring **34-54** prefix filtering **34-51** resetting sessions **34-46** route dampening **34-58** route maps **34-49** route reflectors **34-57** routing domain confederation **34-56** show commands **34-59** supernets **34-56** support for **1-8** Version 4 **34-41** binding cluster group and HSRP group **35-11** binding database address, DHCP server See DHCP, Cisco IOS server database DHCP snooping See DHCP snooping binding database bindings address, Cisco IOS DHCP server **21-5** DHCP snooping database **21-5** IP source guard **21-15** binding table, DHCP snooping See DHCP snooping binding database blocking packets **24-6** booting boot loader, function of **4-2** boot process **4-1** manually **4-13** specific image **4-13** boot loader accessing **4-14** described **4-2** environment variables **4-14** prompt **4-14** trap-door mechanism **4-2** bootstrap router (BSR), described **36-5** Border Gateway Protocol See BGP BPDU error-disabled state **19-3** filtering **19-3** RSTP format **18-10** BPDU filtering described **19-3** disabling **19-15** enabling **19-14** support for **1-6**

BPDU guard described **19-3** disabling **19-14** enabling **19-13** support for **1-6** bridged packets, ACLs on **31-38** bridge groups See fallback bridging bridge protocol data unit See BPDU broadcast flooding **34-17** broadcast packets directed **34-14** flooded **34-14** broadcast storm-control command **24-3** broadcast storms **24-2, 34-14**

## **C**

cables, monitoring for unidirectional links **26-1** candidate switch adding **6-18** automatic discovery **6-5** defined **6-4** HC **6-21** passwords **6-19** requirements **6-4** standby group **6-20** See also command switch, cluster standby group, and member switch caution, described **xxxvi** CC (command switch) **6-21** CDP and trusted boundary **32-36** automatic discovery in switch clusters **6-5** configuring **25-2** default configuration **25-2**

CDP (continued) described **25-1** disabling for routing device **25-3 to 25-4** enabling and disabling on an interface **25-4** on a switch **25-3** monitoring **25-5** overview **25-1** support for **1-5** switch stack considerations **25-2** transmission timer and holdtime, setting **25-2** updates **25-2** CEF **34-60** CGMP as IGMP snooping learning method **23-8** clearing cached group entries **36-51**

enabling server support **36-33** joining multicast group **23-3** overview **36-7** server support only **36-7** switch support of **1-4** CIDR **34-56** Cisco 7960 IP Phone **16-1** Cisco Discovery Protocol See CDP Cisco Express Forwarding See CEF Cisco Group Management Protocol See CGMP Cisco IOS DHCP server See DHCP, Cisco IOS DHCP server Cisco IOS File System See IFS Cisco StackWise technology **1-3** See also stacks, switch CiscoWorks 2000 **1-4, 30-5** classless interdomain routing See CIDR classless routing **34-7**

class maps for QoS configuring **32-42** described **32-7** displaying **32-67** class of service See CoS clearing interfaces **11-25** CLI abbreviating commands **2-3** command modes **2-1** described **1-4** editing features enabling and disabling **2-6** keystroke editing **2-6** wrapped lines **2-8** error messages **2-4** filtering command output **2-8** getting help **2-3** history changing the buffer size **2-5** described **2-4** disabling **2-5** recalling commands **2-5** managing clusters **6-23** no and default forms of commands **2-4** client mode, VTP **14-3** clock See system clock Cluster Management Suite See CMS cluster requirements See release notes clusters, switch accessing **6-13** adding member switches **6-18** automatic discovery **6-5** automatic recovery **6-10** benefits **1-2** command switch configuration **6-17**

clusters, switch (continued) compatibility **6-4** creating **6-17** creating a cluster standby group **6-20** described **6-1** LRE profile considerations **6-17** managing through CLI **6-23** through SNMP **6-24** planning **6-4** planning considerations automatic discovery **6-5** automatic recovery **6-10** CLI **6-23** host names **6-13** IP addresses **6-13** LRE profiles **6-17** passwords **6-14** RADIUS **6-16** SNMP **6-14, 6-24** switch-specific features **6-17** switch stacks **6-14** TACACS+ **6-16** redundancy **6-20** troubleshooting **6-22** verifying **6-22** See also candidate switch, command switch, cluster standby group, member switch, and standby command switch cluster standby group and HSRP group **35-11** automatic recovery **6-12** considerations **6-11** creating **6-20** defined **6-2** requirements **6-3** virtual IP address **6-11** See also HSRP

#### CMS

benefits **1-2** configuration modes **3-5** described **1-2, 1-4** downloading image files **1-2, 3-16, B-20** Front Panel view, described **3-2** operating systems and supported browsers **3-9** privilege levels **3-7** requirements **3-8 to 3-9** Topology view **3-15** wizards **3-6** Coarse Wave Division Multiplexer See CWDM SFPs command-line interface See CLI command modes **2-1** commands abbreviating **2-3** no and default **2-4** setting privilege levels **9-8** command switch accessing **6-11** active (AC) **6-10, 6-20** command switch with HSRP disabled (CC) **6-21** configuration conflicts **39-12** defined **6-2** enabling **6-17** passive (PC) **6-10, 6-21** password privilege levels **6-23** priority **6-10** recovery from command-switch failure **6-10, 39-9** from lost member connectivity **39-12** redundant **6-10, 6-20** replacing with another switch **39-11** with cluster member **39-9**

command switch (continued) requirements **6-3** standby (SC) **6-10, 6-20** See also candidate switch, cluster standby group, member switch, and standby command switch community list, BGP **34-53** community ports **15-2** community strings configuring **6-14, 30-8** for cluster switches **30-4** in clusters **6-14** overview **30-4** SNMP **6-14** community VLANs **15-2, 15-3** compatibility, software See stacks, switch config.text **4-12** configuration, initial defaults **1-10** Express Setup **1-2, 1-10, 3-12** setup (CLI) program **1-10** See also hardware installation guide configuration conflicts, recovering from lost member connectivity **39-12** configuration examples, network **1-12** configuration files clearing the startup configuration **B-19** creating using a text editor **B-10** default name **4-12** deleting a stored configuration **B-19** described **B-8** downloading automatically **4-12** preparing **B-10, B-13, B-16** reasons for **B-8** using FTP **B-13** using RCP **B-17** using TFTP **B-11**

configuration files (continued) guidelines for creating and using **B-9** invalid combinations when copying **B-5** limiting TFTP server access **30-16** obtaining with DHCP **4-7** password recovery disable considerations **9-5** specifying the filename **4-12** system contact and location information **30-15** types and location **B-9** uploading preparing **B-10, B-13, B-16** reasons for **B-8** using FTP **B-15** using RCP **B-18** using TFTP **B-11** configuration modes, CMS **3-5** configuration settings, saving **4-10** configure terminal command **11-8** config-vlan mode **2-2, 13-7** conflicts, configuration **39-12** connections, secure remote **9-38** connectivity problems **39-14, 39-16, 39-17** consistency checks in VTP Version 2 **14-4** console port, connecting to **2-9** conventions command **xxxvi** for examples **xxxvi** publication **xxxvi** text **xxxvi** corrupted software, recovery steps with Xmodem **39-2** CoS in Layer 2 frames **32-2** override priority **16-6** trust priority **16-6** CoS input queue threshold map for QoS **32-14** CoS output queue threshold map for QoS **32-17** CoS-to-DSCP map for QoS **32-50**

counters, clearing interface **11-25** crashinfo file **39-25** cross-stack EtherChannel configuration guidelines **33-12** configuring on Layer 2 interfaces **33-12** on Layer 3 physical interfaces **33-16** described **33-2** illustration **33-3** support for **1-5** cross-stack UplinkFast, STP described **19-5** disabling **19-16** enabling **19-16** fast-convergence events **19-7** Fast Uplink Transition Protocol **19-6** normal-convergence events **19-7** support for **1-5** cryptographic software image Kerberos **9-32** SSH **9-37** switch stack considerations **5-2, 5-14, 9-38** CWDM SFPs **1-22**

## **D**

daylight saving time **7-13** debugging enabling all system diagnostics **39-22** enabling for a specific feature **39-22** redirecting error message output **39-22** using commands **39-21** default commands **2-4** default configuration 802.1x **10-11** auto-QoS **32-18** banners **7-18**

default configuration (continued) BGP **34-42** booting **4-12** CDP **25-2** DHCP **21-7** DHCP option 82 **21-7** DHCP snooping **21-7** DHCP snooping binding database **21-7** DNS **7-17** dynamic ARP inspection **22-5** EIGRP **34-35** EtherChannel **33-10** fallback bridging **38-4** Flex Links **20-2** HSRP **35-4** IGMP **36-27** IGMP filtering **23-20** IGMP snooping **23-6** IGMP throttling **23-20** initial switch information **4-3** IP addressing, IP routing **34-5** IP multicast routing **36-8** IP source guard **21-16** Layer 2 interfaces **11-12** MAC address table **7-22** MSDP **37-4** MSTP **18-13** MVR **23-15** NTP **7-4** optional spanning-tree configuration **19-12** OSPF **34-26** password and privilege level **9-2** PIM **36-8** private VLANs **15-7** RADIUS **9-20** RIP **34-20** RMON **28-3**

default configuration (continued) RSPAN **27-11** SNMP **30-7** SPAN **27-11** standard QoS **32-29** STP **17-13** switch stacks **5-17** system message logging **29-4** system name and prompt **7-15** TACACS+ **9-13** UDLD **26-4** VLAN, Layer 2 Ethernet interfaces **13-19** VLANs **13-8** VMPS **13-29** voice VLAN **16-3** VTP **14-7** default gateway **4-10, 34-12** default networks **34-64** default routes **34-63** default routing **34-2** deleting VLANs **13-11** description command **11-20** designing your network, examples **1-12** desktop template **5-10, 8-1** destination addresses, in ACLs **31-12** destination-IP address-based forwarding, EtherChannel **33-8** destination-MAC address forwarding, EtherChannel **33-8** detecting indirect link failures, STP **19-8** device discovery protocol **25-1** Device Manager **3-9 DHCP** Cisco IOS server database configuring **21-12** default configuration **21-7** described **21-5** enabling relay agent **21-9** server **21-8**

DHCP-based autoconfiguration client request message exchange **4-4** configuring client side **4-3** DNS **4-6** relay device **4-6** server side **4-5** server-side **21-8** TFTP server **4-5** example **4-8** lease options for IP address information **4-5** for receiving the configuration file **4-5** overview **4-3** relationship to BOOTP **4-4** relay support **1-4, 1-9** support for **1-4** DHCP binding database See DHCP snooping binding database DHCP binding table See DHCP snooping binding database DHCP option 82 circuit ID suboption **21-4** configuration guidelines **21-8** default configuration **21-7** displaying **21-14** forwarding address, specifying **21-9** helper address **21-9** overview **21-3** packet format, suboption circuit ID **21-4** remote ID **21-4** remote ID suboption **21-4** DHCP snooping and private VLANs **21-12** binding database See DHCP snooping binding database configuration guidelines **21-8** default configuration **21-7**

DHCP snooping (continued) displaying binding database **21-14** displaying configuration **21-14** message exchange process **21-4** option 82 data insertion **21-3** trusted interface **21-2** untrusted interface **21-2** untrusted messages **21-2** DHCP snooping binding database adding bindings **21-12** binding file format **21-6** location **21-5** bindings **21-5** clearing agent statistics **21-13** configuration guidelines **21-8** configuring **21-12** default configuration **21-7** deleting binding file **21-13** bindings **21-13** database agent **21-13** described **21-5** displaying binding entries **21-14** status and statistics **21-15** enabling **21-12** entry **21-5** renewing database **21-13** resetting delay value **21-13** timeout value **21-13** updating process **21-6** DHCP snooping binding table See DHCP snooping binding database Differentiated Services architecture, QoS **32-2** Differentiated Services Code Point **32-2** Diffusing Update Algorithm (DUAL) **34-34** directed unicast requests **1-4** directories changing **B-4** creating and removing **B-4** displaying the working **B-4** discovery, clusters See automatic discovery Distance Vector Multicast Routing Protocol See DVMRP distance-vector protocols **34-3** distribute-list command **34-72** DNS and DHCP-based autoconfiguration **4-6** default configuration **7-17** displaying the configuration **7-18** overview **7-16** setting up **7-17** support for **1-4** documentation, related **xxxvii** document conventions **xxxvi** domain names DNS **7-16** VTP **14-8** Domain Name System See DNS downloading configuration files preparing **B-10, B-13, B-16** reasons for **B-8** using FTP **B-13** using RCP **B-17** using TFTP **B-11**

downloading (continued) image files deleting old image **B-24** preparing **B-22, B-25, B-29** reasons for **B-20** using CMS **1-2, 3-16, B-20** using FTP **B-26** using HTTP **1-2, 3-16, B-20** using RCP **B-31** using TFTP **B-23** DSCP **1-7, 32-2** DSCP input queue threshold map for QoS **32-14** DSCP output queue threshold map for QoS **32-17** DSCP-to-CoS map for QoS **32-52** DSCP-to-DSCP-mutation map for QoS **32-53** DTP **1-6, 13-17** DUAL finite state machine, EIGRP **34-34** duplex mode, configuring **11-14** DVMRP autosummarization configuring a summary address **36-47** disabling **36-49** connecting PIM domain to DVMRP router **36-39** enabling unicast routing **36-43** interoperability with Cisco devices **36-37** with Cisco IOS software **36-7** mrinfo requests, responding to **36-42** neighbors advertising the default route to **36-41** discovery with Probe messages **36-37** displaying information **36-42** prevent peering with nonpruning **36-45** rejecting nonpruning **36-43** overview **36-7**

DVMRP (continued) routes adding a metric offset **36-49** advertising all **36-49** advertising the default route to neighbors **36-41** caching DVMRP routes learned in report messages **36-43** changing the threshold for syslog messages **36-46** deleting **36-51** displaying **36-51** favoring one over another **36-49** limiting the number injected into MBONE **36-46** limiting unicast route advertisements **36-37** routing table **36-7** source distribution tree, building **36-7** support for **1-9** tunnels configuring **36-39** displaying neighbor information **36-42** dynamic access ports characteristics **13-4** configuring **13-30** defined **11-3** dynamic addresses See addresses dynamic ARP inspection ARP cache poisoning **22-1** ARP requests, described **22-1** ARP spoofing attack **22-1** clearing log buffer **22-15** statistics **22-15** configuration guidelines **22-6** configuring ACLs for non-DHCP environments **22-8** in DHCP environments **22-7** log buffer **22-12** rate limit for incoming ARP packets **22-4, 22-10**

dynamic ARP inspection (continued) default configuration **22-5** denial-of-service attacks, preventing **22-10** described **22-1** DHCP snooping binding database **22-2** displaying ARP ACLs **22-14** configuration and operating state **22-14** log buffer **22-15** statistics **22-15** trust state and rate limit **22-14** error-disabled state for exceeding rate limit **22-4** function of **22-2** interface trust states **22-3** log buffer clearing **22-15** configuring **22-12** displaying **22-15** logging of dropped packets, described **22-4** man-in-the middle attack, described **22-2** network security issues and interface trust states **22-3** priority of ARP ACLs and DHCP snooping entries **22-4** rate limiting of ARP packets configuring **22-10** described **22-4** error-disabled state **22-4** statistics clearing **22-15** displaying **22-15** validation checks, performing **22-11** dynamic auto trunking mode **13-18** dynamic desirable trunking mode **13-18** Dynamic Host Configuration Protocol See DHCP-based autoconfiguration

dynamic port VLAN membership described **13-28** reconfirming **13-31** troubleshooting **13-33** types of connections **13-30** dynamic routing **34-3** Dynamic Trunking Protocol See DTP

## **E**

EBGP **34-40** editing features enabling and disabling **2-6** keystrokes used **2-6** wrapped lines **2-8** EIGRP and IGRP **34-36** authentication **34-38** components **34-34** configuring **34-36** default configuration **34-35** definition **34-34** interface parameters, configuring **34-37** monitoring **34-39** support for **1-8** elections See stack master enable password **9-4** enable secret password **9-4** encryption for passwords **9-4** Enhanced IGRP See EIGRP environment variables, function of **4-15** equal-cost routing **1-9, 34-62** error messages during command entry **2-4** EtherChannel 802.3ad, described **33-6** automatic creation of **33-5, 33-6** channel groups binding physical and logical interfaces **33-4** numbering of **33-4** configuration guidelines **33-11** configuring Layer 2 interfaces **33-12** Layer 3 physical interfaces **33-16** Layer 3 port-channel logical interfaces **33-15** default configuration **33-10** described **33-2** displaying status **33-23** forwarding methods **33-7, 33-18** interaction with STP **33-11** with VLANs **33-12** LACP described **33-6** displaying status **33-23** hot-standby ports **33-20** interaction with other features **33-7** modes **33-7** port priority **33-22** system priority **33-21** Layer 3 interface **34-4** load balancing **33-7, 33-18** logical interfaces, described **33-4** PAgP aggregate-port learners **33-19** compatibility with Catalyst 1900 **33-19** described **33-5** displaying status **33-23** interaction with other features **33-6** learn method and priority configuration **33-19** modes **33-5** support for **1-3**

EtherChannel (continued) port-channel interfaces described **33-4** numbering of **33-4** port groups **11-5** stack changes, effects of **33-9** support for **1-3** EtherChannel guard described **19-10** disabling **19-17** enabling **19-17** Ethernet VLANs adding **13-9** defaults and ranges **13-8** modifying **13-9** events, RMON **28-3** examples conventions for **xxxvi** network configuration **1-12** expedite queue for QoS **32-66** expert mode **3-6** Express Setup **1-2, 1-10, 3-12** See also hardware installation guide extended-range VLANs configuration guidelines **13-13** configuring **13-12** creating **13-14** defined **13-1** extended system ID MSTP **18-15** STP **17-4, 17-16** Extensible Authentication Protocol over LAN **10-1** external BGP See EBGP external neighbors, BGP **34-44**

## **F**

failover support **1-5** fallback bridging and protected ports **38-4** bridge groups creating **38-4** described **38-2** displaying **38-11** function of **38-2** number supported **38-5** removing **38-5** bridge table clearing **38-11** displaying **38-11** configuration guidelines **38-4** connecting interfaces with **11-7** default configuration **38-4** described **38-1** frame forwarding flooding packets **38-2** forwarding packets **38-2** overview **38-1** protocol, unsupported **38-4** stack changes, effects of **38-3 STP** disabling on an interface **38-11** forward-delay interval **38-10** hello BPDU interval **38-9** interface priority **38-7** keepalive messages **17-2** maximum-idle interval **38-10** path cost **38-8** VLAN-bridge spanning-tree priority **38-7** VLAN-bridge STP **38-2** support for **1-8** SVIs and routed ports **38-1** unsupported protocols **38-4** VLAN-bridge STP **17-12**

Fast Uplink Transition Protocol **19-6** FIB **34-60** fiber-optic, detecting unidirectional links **26-1** files copying **B-5** crashinfo description **39-25** displaying the contents of **39-25** location **39-25** deleting **B-5** displaying the contents of **B-8** tar creating **B-6** displaying the contents of **B-6** extracting **B-7** image file format **B-21** file system displaying available file systems **B-2** displaying file information **B-3** local file system names **B-1** network file system names **B-5** setting the default **B-3** filtering in a VLAN **31-30** non-IP traffic **31-27** show and more command output **2-8** filtering show and more command output **2-8** filters, IP See ACLs, IP flash device, number of **B-1** Flex Links configuration guidelines **20-2** configuring **20-3** default configuration **20-2** description **20-1** monitoring **20-3** flooded traffic, blocking **24-6** flow-based packet classification **1-7**

flowcharts QoS classification **32-6** QoS egress queueing and scheduling **32-15** QoS ingress queueing and scheduling **32-13** QoS policing and marking **32-9** flow control **1-3, 11-17** forward-delay time MSTP **18-21** STP **17-23** Forwarding Information Base See FIB forwarding nonroutable protocols **38-1** FTP accessing MIB files **A-3** configuration files downloading **B-13** overview **B-12** preparing the server **B-13** uploading **B-15** image files deleting old image **B-28** downloading **B-26** preparing the server **B-25** uploading **B-28**

## **G**

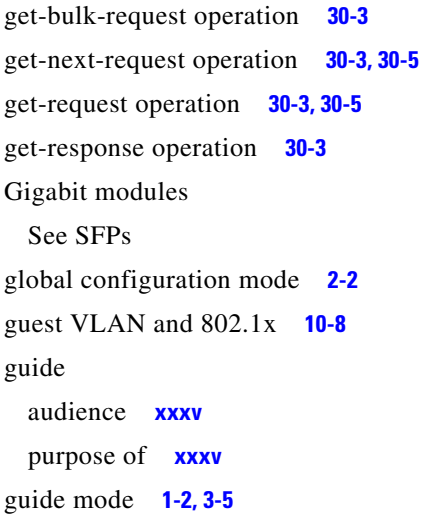

## **H**

hardware limitations and Layer 3 interfaces **11-21** HC (candidate switch) **6-21** hello time MSTP **18-20** STP **17-22** help, for the command line **2-3** history changing the buffer size **2-5** described **2-4** disabling **2-5** recalling commands **2-5** history table, level and number of syslog messages **29-10** host names abbreviations appended to **6-20** in clusters **6-13** host ports configuring **15-11** kinds of **15-2** hosts, limit on dynamic ports **13-33** Hot Standby Router Protocol See HSRP HP OpenView **1-4 HSRP** authentication string **35-9** automatic cluster recovery **6-12** binding to cluster group **35-11** cluster standby group considerations **6-11** command-switch redundancy **1-1, 1-5** configuring **35-3** default configuration **35-4** definition **35-1** guidelines **35-4** monitoring **35-11** overview **35-1** priority **35-6** routing redundancy **1-8** support for ICMP redirect messages **35-10 to 35-11**

HSRP (continued)

switch stack considerations **35-2**

timers **35-9**

tracking **35-6**

See also clusters, cluster standby group, and standby command switch

#### **I**

IBPG **34-40** ICMP redirect messages **34-12** support for **1-9** time-exceeded messages **39-18** traceroute and **39-18** unreachable messages **31-20** unreachables and ACLs **31-22** ICMP ping executing **39-15** overview **39-14** ICMP Router Discovery Protocol See IRDP IDS appliances and ingress RSPAN **27-21** and ingress SPAN **27-15** IEEE 802.1p **16-1** ifIndex values, SNMP **30-6** IFS **1-5** IGMP configuring the switch as a member of a group **36-27** statically connected member **36-32** controlling access to groups **36-28** default configuration **36-27** deleting cache entries **36-51** displaying groups **36-51** fast switching **36-32** host-query interval, modifying **36-30** joining multicast group **23-3**

IGMP (continued) join messages **23-3** leave processing, enabling **23-11** leaving multicast group **23-5** multicast reachability **36-27** overview **36-2** queries **23-4** report suppression described **23-5** disabling **23-11** support for **1-4** Version 1 changing to Version 2 **36-29** described **36-3** Version 2 changing to Version 1 **36-29** described **36-3** maximum query response time value **36-31** pruning groups **36-31** query timeout value **36-31** IGMP filtering configuring **23-21** default configuration **23-20** described **23-19** monitoring **23-25** support for **1-4** IGMP groups configuring filtering **23-23** setting the maximum number **23-23** IGMP profile applying **23-22** configuration mode **23-21** configuring **23-21** IGMP snooping and address aliasing **23-2** and stack changes **23-6** configuring **23-6** default configuration **23-6** definition **23-1**

**Catalyst 3750 Switch Software Configuration Guide**

IGMP snooping (continued) enabling and disabling **23-7** global configuration **23-7** Immediate Leave **23-5** in the switch stack **23-6** method **23-7** monitoring **23-12** support for **1-4** VLAN configuration **23-7** IGMP throttling configuring **23-23** default configuration **23-20** described **23-20** displaying action **23-25** IGP **34-25** IGRP split horizon **34-24** support for **1-8** Immediate Leave, IGMP described **23-5** enabling **23-11** initial configuration defaults **1-10** Express Setup **1-2, 1-10, 3-12** setup (CLI) program **1-10** See also hardware installation guide interface number **11-7** range macros **11-10** interface command **11-7 to 11-8** interface configuration mode **2-2** interfaces configuration guidelines 10-Gigabit Ethernet **11-14** duplex and speed **11-15** configuring duplex mode **11-14** procedure **11-8** speed **11-14**

interfaces (continued) counters, clearing **11-25** described **11-20** descriptive name, adding **11-20** displaying information about **11-24** flow control **11-17** management **1-4** monitoring **11-24** naming **11-20** physical, identifying **11-7** range of **11-9** restarting **11-25** shutting down **11-25** status **11-24** supported **11-7** types of **11-1** interfaces range macro command **11-10** interface types **11-7** Interior Gateway Protocol See IGP Interior Gateway Routing Protocol See IGRP internal BGP See IBGP internal neighbors, BGP **34-44** Internet Control Message Protocol See ICMP Internet Group Management Protocol See IGMP Inter-Switch Link See ISL inter-VLAN routing **1-8, 34-2** Intrusion Detection System See IDS appliances inventory, cluster **6-22** ip access group command **31-21**

IP ACLs

applying to an interface **31-20** extended, creating **31-11** for QoS classification **32-7** implicit deny **31-10, 31-14, 31-16** implicit masks **31-10** logging **31-16** named **31-15** standard, creating **31-9** undefined **31-21** virtual terminal lines, setting on **31-19** IP addresses candidate or member **6-4, 6-13** classes of **34-6** cluster access **6-2** command switch **6-3, 6-11, 6-13** default configuration **34-5** discovering **7-28** for IP routing **34-5** MAC address association **34-9** monitoring **34-18** redundant clusters **6-11** standby command switch **6-11, 6-13** See also IP information IP broadcast address **34-16** ip cef distributed command **34-61** IP directed broadcasts **34-14** ip igmp profile command **23-21** IP information assigned manually **4-10** through DHCP-based autoconfiguration **4-3** default configuration **4-3** IP multicast routing addresses all-hosts **36-3** all-multicast-routers **36-3** host group address range **36-3** administratively-scoped boundaries, described **36-35** IP multicast routing (continued) and IGMP snooping **23-1** Auto-RP adding to an existing sparse-mode cloud **36-14** benefits of **36-14** clearing the cache **36-51** configuration guidelines **36-10** filtering incoming RP announcement messages **36-17** overview **36-5** preventing candidate RP spoofing **36-17** preventing join messages to false RPs **36-16** setting up in a new internetwork **36-14** using with BSR **36-22** bootstrap router configuration guidelines **36-10** configuring candidate BSRs **36-20** configuring candidate RPs **36-21** defining the IP multicast boundary **36-19** defining the PIM domain border **36-18** overview **36-5** using with Auto-RP **36-22** Cisco implementation **36-2** configuring basic multicast routing **36-10** IP multicast boundary **36-35** default configuration **36-8** enabling multicast forwarding **36-11** PIM mode **36-11** group-to-RP mappings Auto-RP **36-5** BSR **36-5** MBONE deleting sdr cache entries **36-51** described **36-34** displaying sdr cache **36-52** enabling sdr listener support **36-34** limiting DVMRP routes advertised **36-46** limiting sdr cache entry lifetime **36-35**

**Catalyst 3750 Switch Software Configuration Guide**

IP multicast routing (continued) SAP packets for conference session announcement **36-34** Session Directory (sdr) tool, described **36-34** monitoring packet rate loss **36-52** peering devices **36-52** tracing a path **36-52** multicast forwarding, described **36-6** PIMv1 and PIMv2 interoperability **36-9** protocol interaction **36-2** reverse path check (RPF) **36-6** routing table deleting **36-51** displaying **36-52** RP assigning manually **36-12** configuring Auto-RP **36-14** configuring PIMv2 BSR **36-18** monitoring mapping information **36-23** using Auto-RP and BSR **36-22** stacking stack master functions **36-8** stack member functions **36-8** statistics, displaying system and network **36-51** See also CGMP See also DVMRP See also IGMP See also PIM IP phones and QoS **16-1** automatic classification and queueing **32-18** configuring **16-4** ensuring port security with QoS **32-35** trusted boundary for QoS **32-35** IP precedence **32-2** IP-precedence-to-DSCP map for QoS **32-50**

IP protocols in ACLs **31-12** routing **1-8** IP routes, monitoring **34-74** IP routing connecting interfaces with **11-7** disabling **34-19** enabling **34-19** IP source guard and 802.1x **21-17** and DHCP snooping **21-15** and EtherChannels **21-17** and port security **21-17** and routed ports **21-17** and TCAM entries **21-17** and trunk interfaces **21-17** and VRF **21-17** binding configuration automatic **21-15** manual **21-15** binding table **21-15** configuration guidelines **21-17** default configuration **21-16** described **21-15** disabling **21-18** displaying bindings **21-19** configuration **21-19** enabling **21-17** filtering source IP address **21-16** source IP and MAC address **21-16** source IP address filtering **21-16** source IP and MAC address filtering **21-16** static bindings adding **21-17** deleting **21-18**

IP traceroute executing **39-18** overview **39-17** IP unicast routing address resolution **34-9** administrative distances **34-63, 34-72** ARP **34-9** assigning IP addresses to Layer 3 interfaces **34-6** authentication keys **34-73** broadcast address **34-16** flooding **34-17** packets **34-14** storms **34-14** classless routing **34-7** configuring static routes **34-62** default addressing configuration **34-5** gateways **34-12** networks **34-64** routes **34-63** routing **34-2** directed broadcasts **34-14** disabling **34-19** dynamic routing **34-3** enabling **34-19** EtherChannel Layer 3 interface **34-4** IGP **34-25** inter-VLAN **34-2** IP addressing classes **34-6** configuring **34-5** IRDP **34-13** Layer 3 interfaces **34-4** MAC address and IP address **34-9** passive interfaces **34-71**

IP unicast routing (continued) protocols distance-vector **34-3** dynamic **34-3** link-state **34-3** proxy ARP **34-9** redistribution **34-64** reverse address resolution **34-9** routed ports **34-4** static routing **34-2** steps to configure **34-5** subnet mask **34-6** subnet zero **34-7** supernet **34-7** UDP **34-16** with SVIs **34-4** See also BGP See also EIGRP See also OSPF See also RIP IRDP configuring **34-13** definition **34-13** support for **1-9** ISL and trunk ports **11-3** encapsulation **1-6, 13-17** isolated port **15-2** isolated VLANs **15-2, 15-3**

### **J**

join messages, IGMP **23-3**

## **K**

KDC described **9-32** See also Kerberos keepalive messages **17-2** Kerberos authenticating to boundary switch **9-35** KDC **9-35** network services **9-35** configuration examples **9-32** configuring **9-36** credentials **9-32** cryptographic software image **9-32** described **9-32** KDC **9-32** operation **9-34** realm **9-33** server **9-33** support for **1-7** switch as trusted third party **9-32** terms **9-33** TGT **9-34** tickets **9-32** key distribution center See KDC

# **L**

LACP See EtherChannel Layer 2 frames, classification with CoS **32-2** Layer 2 interfaces, default configuration **11-12** Layer 2 traceroute and ARP **39-17** and CDP **39-16** broadcast traffic **39-16** described **39-16**

Layer 2 traceroute (continued) IP addresses and subnets **39-17** MAC addresses and VLANs **39-16** multicast traffic **39-16** multiple devices on a port **39-17** unicast traffic **39-16** usage guidelines **39-16** Layer 2 trunks **13-17** Layer 3 features **1-8** Layer 3 interfaces assigning IP addresses to **34-6** changing from Layer 2 mode **34-6** types of **34-4** Layer 3 packets, classification methods **32-2** LEDs, switch See hardware installation guide line configuration mode **2-2** Link Aggregation Control Protocol See EtherChannel link redundancy See Flex Links links, unidirectional **26-1** link state advertisements (LSAs) **34-29** link-state protocols **34-3** load balancing **35-6** logging messages, ACL **31-10** login authentication with RADIUS **9-23** with TACACS+ **9-14** login banners **7-18** log messages See system message logging Long-Reach Ethernet (LRE) technology **1-14, 1-21** loop guard described **19-11** enabling **19-18** support for **1-6** LRE profiles, considerations in switch clusters **6-17**

### **M**

MAC addresses aging time **7-22** and VLAN association **7-21** building the address table **7-21** default configuration **7-22** discovering **7-28** displaying **7-28** displaying in DHCP snooping binding database **21-14** displaying in the IP source binding table **21-19** dynamic learning **7-21** removing **7-23** in ACLs **31-27** IP address association **34-9** static adding **7-26** allowing **7-27** characteristics of **7-25** dropping **7-27** removing **7-26** MAC address notification, support for **1-9** MAC address-to-VLAN mapping **13-28** MAC extended access lists applying to Layer 2 interfaces **31-29** configuring for QoS **32-41** creating **31-27** defined **31-27** for QoS classification **32-5** macros See Smartports macros manageability features **1-4**

management access in-band browser session **1-5** CLI session **1-5** CMS **1-5** SNMP **1-5** out-of-band console port connection **1-5** management options CLI **2-1** clustering **1-3** CMS **1-2** overview **1-4** switch stacks **1-3** management VLAN considerations in switch clusters **6-7** discovery through different management VLANs **6-7** mapping tables for QoS configuring CoS-to-DSCP **32-50** DSCP **32-49** DSCP-to-CoS **32-52** DSCP-to-DSCP-mutation **32-53** IP-precedence-to-DSCP **32-50** policed-DSCP **32-51** described **32-10** marking action in policy map **32-44** action with aggregate policers **32-47** described **32-3, 32-8** matching, ACLs **31-7** maximum aging time MSTP **18-22** STP **17-23** maximum hop count, MSTP **18-22**

maximum-paths command **34-47, 34-62** membership mode, VLAN port **13-3** member switch adding **6-18** automatic discovery **6-5** defined **6-2** managing **6-23** passwords **6-13** recovering from lost connectivity **39-12** requirements **6-4** See also candidate switch, cluster standby group, and standby command switch menu bar variations **3-4** messages logging ACL violations **31-16** to users through banners **7-18** metrics, in BGP **34-48** metric translations, between routing protocols **34-68** MHSRP **35-7** MIBs accessing files with FTP **A-3** location of files **A-3** overview **30-1** SNMP interaction with **30-5** supported **A-1** mini-point-of-presence See POP mirroring traffic for analysis **27-1** mismatches, autonegotiation **39-13** module number **11-7** monitoring access groups **31-40** ACL configuration **31-40** BGP **34-59** cables for unidirectional links **26-1** CDP **25-5**

monitoring (continued) CEF **34-61** EIGRP **34-39** fallback bridging **38-11** features **1-9** Flex Links **20-3** HSRP **35-11** IGMP filters **23-25** snooping **23-12** interfaces **11-24** IP address tables **34-18** multicast routing **36-50** routes **34-74** MSDP peers **37-19** multicast router interfaces **23-12** MVR **23-19** network traffic for analysis with probe **27-2** OSPF **34-33** port blocking **24-16** protection **24-16** private VLANs **15-15** RP mapping information **36-23 SFPs** status **11-24, 39-14** SFP status **1-9** source-active messages **37-19** speed and duplex mode **11-16** traffic flowing among switches **28-1** traffic suppression **24-16** VLAN filters **31-41** maps **31-41** VLANs **13-16** VMPS **13-32** VTP **14-16**

#### **MSDP**

benefits of **37-3** clearing MSDP connections and statistics **37-19** controlling source information forwarded by switch **37-12** originated by switch **37-9** received by switch **37-14** default configuration **37-4** dense-mode regions sending SA messages to **37-17** specifying the originating address **37-18** filtering incoming SA messages **37-14** SA messages to a peer **37-12** SA requests from a peer **37-11** join latency, defined **37-6** meshed groups configuring **37-16** defined **37-16** originating address, changing **37-18** overview **37-1** peer-RPF flooding **37-2** peers configuring a default **37-4** monitoring **37-19** peering relationship, overview **37-1** requesting source information from **37-8** shutting down **37-16** source-active messages caching **37-6** clearing cache entries **37-19** defined **37-2** filtering from a peer **37-11** filtering incoming **37-14** filtering to a peer **37-12** limiting data with TTL **37-14** monitoring **37-19** restricting advertised sources **37-9** support for **1-9**

## MSTP

boundary ports configuration guidelines **18-14** described **18-5** BPDU filtering described **19-3** enabling **19-14** BPDU guard described **19-3** enabling **19-13** CIST, described **18-3** configuration guidelines **18-13, 19-12** configuring forward-delay time **18-21** hello time **18-20** link type for rapid convergence **18-23** maximum aging time **18-22** maximum hop count **18-22** MST region **18-14** path cost **18-19** port priority **18-18** root switch **18-15** secondary root switch **18-17** switch priority **18-20 CST** defined **18-3** operations between regions **18-4** default configuration **18-13** default optional feature configuration **19-12** displaying status **18-24** enabling the mode **18-14** EtherChannel guard described **19-10** enabling **19-17** extended system ID effects on root switch **18-15** effects on secondary root switch **18-17** unexpected behavior **18-16** instances supported **17-10**

**Catalyst 3750 Switch Software Configuration Guide**

MSTP (continued) interface state, blocking to forwarding **19-2** interoperability and compatibility among modes **17-11** interoperability with 802.1D described **18-6** restarting migration process **18-23** IST defined **18-3** master **18-3** operations within a region **18-3** loop guard described **19-11** enabling **19-18** mapping VLANs to MST instance **18-14** MST region CIST **18-3** configuring **18-14** described **18-2** hop-count mechanism **18-5** IST **18-3** supported spanning-tree instances **18-2** optional features supported **1-6** overview **18-2** Port Fast described **19-2** enabling **19-12** preventing root switch selection **19-10** root guard described **19-10** enabling **19-17** root switch configuring **18-16** effects of extended system ID **18-15** unexpected behavior **18-16** shutdown Port Fast-enabled port **19-3** stack changes, effects of **18-6** status, displaying **18-24**

multicast groups Immediate Leave **23-5** joining **23-3** leaving **23-5** static joins **23-10** multicast packets ACLs on **31-40** blocking **24-6** multicast router interfaces, monitoring **23-12** multicast router ports, adding **23-9** Multicast Source Discovery Protocol See MSDP multicast storm **24-2** multicast storm-control command **24-4** Multicast VLAN Registration See MVR Multiple HSRP See MHSRP Multiple Spanning Tree Protocol See MSTP MVR and address aliasing **23-16** configuring interfaces **23-17** default configuration **23-15** described **23-13** in the switch stack **23-15** modes **23-17** monitoring **23-19** setting global parameters **23-16** support for **1-4**

### **N**

named IP ACLs **31-15** native VLAN configuring **13-23** default **13-23** neighbor discovery/recovery, EIGRP **34-34** neighbors, BGP **34-54**

network configuration examples cost-effective wiring closet **1-14** high-performance wiring closet **1-14** increasing network performance **1-12** large network **1-18** long-distance, high-bandwidth transport **1-22** multidwelling network **1-21** providing network services **1-13** redundant Gigabit backbone **1-15** server aggregation and Linux server cluster **1-15** small to medium-sized network **1-17** network design performance **1-13** services **1-13** network management CDP **25-1** RMON **28-1** SNMP **30-1** Network Time Protocol See NTP no commands **2-4** non-IP traffic filtering **31-27** nontrunking mode **13-18** normal-range VLANs configuration modes **13-7** defined **13-1** no switchport command **11-4** note, described **xxxvi** not-so-stubby areas See NSSA NSSA, OSPF **34-29** NTP associations authenticating **7-5** defined **7-2** enabling broadcast messages **7-7** peer **7-6** server **7-6** default configuration **7-4**

NTP (continued) displaying the configuration **7-11** overview **7-2** restricting access creating an access group **7-9** disabling NTP services per interface **7-10** source IP address, configuring **7-10** stratum **7-2** support for **1-5** synchronizing devices **7-6** time services **7-2** synchronizing **7-2**

## **O**

offline configuration for switch stacks **5-7** Open Shortest Path First See OSPF optimizing system resources **8-1** options, management **1-4** OSPF area parameters, configuring **34-29** configuring **34-27** default configuration metrics **34-31** route **34-31** settings **34-26** described **34-25** interface parameters, configuring **34-28** LSA group pacing **34-32** monitoring **34-33** router IDs **34-32** route summarization **34-30** support for **1-8** virtual links **34-30** out-of-profile markdown **1-8**

### **P**

packet modification, with QoS **32-17** PAgP See EtherChannel parallel paths, in routing tables **34-62** passive interfaces configuring **34-71** OSPF **34-31** passwords default configuration **9-2** disabling recovery of **9-5** encrypting **9-4** for security **1-6** in clusters **6-14, 6-19** overview **9-1** recovery of **39-4** setting enable **9-3** enable secret **9-4** Telnet **9-6** with usernames **9-7** VTP domain **14-9** path cost MSTP **18-19** STP **17-20** PBR defined **34-68** enabling **34-69** fast-switched policy-based routing **34-70** local policy-based routing **34-70** PC (passive command switch) **6-10, 6-21** peers, BGP **34-54** performance, network design **1-12** performance features **1-3** per-VLAN spanning-tree plus See PVST+ physical ports **11-2**

### PIM

default configuration **36-8** dense mode overview **36-4** rendezvous point (RP), described **36-4** RPF lookups **36-7** displaying neighbors **36-52** enabling a mode **36-11** overview **36-3** router-query message interval, modifying **36-26** shared tree and source tree, overview **36-23** shortest path tree, delaying the use of **36-25** sparse mode join messages and shared tree **36-4** overview **36-4** prune messages **36-5** RPF lookups **36-7** support for **1-9** versions interoperability **36-9** troubleshooting interoperability problems **36-23** v2 improvements **36-4** PIM-DVMRP, as snooping method **23-8** ping character output description **39-15** executing **39-15** overview **39-14** PoE configuring **11-19** support for **1-9** troubleshooting **39-13** policed-DSCP map for QoS **32-51** policers configuring for each matched traffic class **32-44** for more than one traffic class **32-47** described **32-3** displaying **32-67**

policers (continued) number of **32-31** types of **32-8** policing described **32-3** token-bucket algorithm **32-9** policy-based routing See PBR policy maps for QoS characteristics of **32-44** configuring **32-44** described **32-7** displaying **32-68** POP **1-21** port ACLs defined **31-2** types of **31-3** Port Aggregation Protocol See EtherChannel port-based authentication accounting **10-5** authentication server defined **10-2** RADIUS server **10-2** client, defined **10-2** configuration guidelines **10-12** configuring 802.1x authentication **10-13** guest VLAN **10-20** host mode **10-19** manual re-authentication of a client **10-16** periodic re-authentication **10-16** quiet period **10-17** RADIUS server **10-16** RADIUS server parameters on the switch **10-15** switch-to-client frame-retransmission number **10-18** switch-to-client retransmission time **10-17** default configuration **10-11** described **10-1**

port-based authentication (continued) device roles **10-2** displaying statistics **10-22** EAPOL-start frame **10-3** EAP-request/identity frame **10-3** EAP-response/identity frame **10-3** encapsulation **10-3** guest VLAN configuration guidelines **10-9** described **10-8** initiation and message exchange **10-3** method lists **10-13** multiple-hosts mode, described **10-19** per-user ACLs AAA authorization **10-13** configuration tasks **10-10** described **10-9** RADIUS server attributes **10-9** ports authorization state and dot1x port-control command **10-4** authorized and unauthorized **10-4** voice VLAN **10-7** port security and voice VLAN **10-6** described **10-6** interactions **10-6** multiple-hosts mode **10-19** resetting to default values **10-21** stack changes, effects of **10-10** statistics, displaying **10-22** switch as proxy **10-2** RADIUS client **10-2** topologies, supported **10-5** upgrading from a previous release **10-13, 32-24** port-based authentication (continued) VLAN assignment AAA authorization **10-13** characteristics **10-8** configuration tasks **10-8** described **10-7** voice VLAN described **10-7** PVID **10-7** VVID **10-7** port blocking **1-3, 24-6** port-channel See EtherChannel Port Fast described **19-2** enabling **19-12** mode, spanning tree **13-29** support for **1-6** port membership modes, VLAN **13-3** port priority MSTP **18-18** STP **17-18** ports 10-Gigabit Ethernet module **11-4** access **11-3** blocking **24-6** dynamic access **13-4** protected **24-5** routed **11-3** secure **24-7** static-access **13-3, 13-11** switch **11-2** trunks **13-3, 13-17** VLAN assignments **13-11**

port security aging **24-14** and QoS trusted boundary **32-35** and stacking **24-15** configuring **24-10** default configuration **24-9** described **24-7** displaying **24-16** on trunk ports **24-11, 24-12** sticky learning **24-8** violations **24-8** with other features **24-10** port-shutdown response, VMPS **13-28** Power over Ethernet See PoE preferential treatment of traffic See QoS prefix lists, BGP **34-51** preventing unauthorized access **9-1** primary links **20-1** primary VLANs **15-1, 15-3** priority HSRP **35-6** overriding CoS **16-6** trusting CoS **16-6** private VLAN edge ports See protected ports private VLANs across multiple switches **15-4** and SDM template **15-4** and SVIs **15-5** and switch stacks **15-5** benefits of **15-1** community ports **15-2** community VLANs **15-2, 15-3**

private VLANs (continued) configuration guidelines **15-7, 15-8** configuration tasks **15-6** configuring **15-10** default configuration **15-7** end station access to **15-3** IP addressing **15-3** isolated port **15-2** isolated VLANs **15-2, 15-3** mapping **15-14** monitoring **15-15** ports community **15-2** configuration guidelines **15-8** configuring host ports **15-11** configuring promiscuous ports **15-13** described **13-4** isolated **15-2** promiscuous **15-2** primary VLANs **15-1, 15-3** promiscuous ports **15-2** secondary VLANs **15-2** subdomains **15-1** traffic in **15-5** privileged EXEC mode **2-2** privilege levels changing the default for lines **9-9** command switch **6-23** exiting **9-10** in CMS **3-7** logging into **9-10** mapping on member switches **6-23** overview **9-2, 9-8** setting a command with **9-8** promiscuous ports configuring **15-13** defined **15-2** protected ports **1-7, 24-5** protocol-dependent modules, EIGRP **34-35** Protocol-Independent Multicast Protocol See PIM provisioning new members for a switch stack **5-7** proxy ARP configuring **34-11** definition **34-9** with IP routing disabled **34-12** pruning, VTP disabling in VTP domain **14-14** on a port **13-23** enabling in VTP domain **14-14** on a port **13-22** examples **14-5** overview **14-5** pruning-eligible list changing **13-22** for VTP pruning **14-5** VLANs **14-15** PVST+ 802.1Q trunking interoperability **17-11** described **17-10** instances supported **17-10**

## **Q**

QoS and MQC commands **32-1** auto-QoS categorizing traffic **32-18** configuration and defaults display **32-28** configuration guidelines **32-23** described **32-18** disabling **32-25** displaying generated commands **32-25** displaying the initial configuration **32-28** effects on running configuration **32-23** egress queue defaults **32-19**

**Catalyst 3750 Switch Software Configuration Guide**

QoS (continued) auto-QoS (continued) enabling for VoIP **32-24** example configuration **32-26** ingress queue defaults **32-19** list of generated commands **32-20** basic model **32-3** classification class maps, described **32-7** defined **32-3** flowchart **32-6** forwarding treatment **32-3** in frames and packets **32-2** IP ACLs, described **32-5, 32-7** MAC ACLs, described **32-5, 32-7** options for IP traffic **32-5** options for non-IP traffic **32-5** policy maps, described **32-7** trust DSCP, described **32-5** trusted CoS, described **32-5** trust IP precedence, described **32-5** class maps configuring **32-42** displaying **32-67** configuration guidelines auto-QoS **32-23** standard QoS **32-31** configuring aggregate policers **32-47** auto-QoS **32-18** default port CoS value **32-34** DSCP maps **32-49** DSCP trust states bordering another domain **32-36** egress queue characteristics **32-60** ingress queue characteristics **32-55** IP extended ACLs **32-40** IP standard ACLs **32-38** MAC ACLs **32-41** policy maps **32-44**

QoS (continued) configuring (continued) port trust states within the domain **32-32** trusted boundary **32-35** default auto configuration **32-18** default standard configuration **32-29** displaying statistics **32-67** egress queues allocating buffer space **32-60** buffer allocation scheme, described **32-16** configuring shaped weights for SRR **32-64** configuring shared weights for SRR **32-65** described **32-4** displaying the threshold map **32-63** flowchart **32-15** mapping DSCP or CoS values **32-62** scheduling, described **32-4** setting WTD thresholds **32-60** WTD, described **32-17** enabling globally **32-32** flowcharts classification **32-6** egress queueing and scheduling **32-15** ingress queueing and scheduling **32-13** policing and marking **32-9** implicit deny **32-7** ingress queues allocating bandwidth **32-58** allocating buffer space **32-57** buffer and bandwidth allocation, described **32-14** configuring shared weights for SRR **32-58** configuring the priority queue **32-59** described **32-3** displaying the threshold map **32-56** flowchart **32-13** mapping DSCP or CoS values **32-56** priority queue, described **32-14** scheduling, described **32-3**

QoS (continued) ingress queues (continued) setting WTD thresholds **32-56** WTD, described **32-14** IP phones automatic classification and queueing **32-18** detection and trusted settings **32-18, 32-35** limiting bandwidth on egress interface **32-66** mapping tables CoS-to-DSCP **32-50** displaying **32-67** DSCP-to-CoS **32-52** DSCP-to-DSCP-mutation **32-53** IP-precedence-to-DSCP **32-50** policed-DSCP **32-51** types of **32-10** marked-down actions **32-46** marking, described **32-3, 32-8** overview **32-1** packet modification **32-17** policers configuring **32-46, 32-48** described **32-8** displaying **32-67** number of **32-31** types of **32-8** policies, attaching to an interface **32-9** policing described **32-3, 32-8** token bucket algorithm **32-9** policy maps characteristics of **32-44** configuring **32-44** displaying **32-68** QoS label, defined **32-3**

QoS (continued) queues configuring egress characteristics **32-60** configuring ingress characteristics **32-55** high priority (expedite) **32-17, 32-66** location of **32-11** SRR, described **32-12** WTD, described **32-11** rewrites **32-17** support for **1-7** trust states bordering another domain **32-36** described **32-5** trusted device **32-35** within the domain **32-32** quality of service See QoS queries, IGMP **23-4**

### **R**

RADIUS attributes vendor-proprietary **9-31** vendor-specific **9-29** configuring accounting **9-28** authentication **9-23** authorization **9-27** communication, global **9-21, 9-29** communication, per-server **9-21** multiple UDP ports **9-21** default configuration **9-20** defining AAA server groups **9-25** displaying the configuration **9-31** identifying the server **9-21**

RADIUS (continued) in clusters **6-16** limiting the services to the user **9-27** method list, defined **9-20** operation of **9-19** overview **9-18** suggested network environments **9-18** support for **1-7** tracking services accessed by user **9-28** range macro **11-10** of interfaces **11-9** rapid convergence **18-8** rapid per-VLAN spanning-tree plus See rapid PVST+ rapid PVST+ 802.1Q trunking interoperability **17-11** described **17-10** instances supported **17-10** Rapid Spanning Tree Protocol See RSTP RARP **34-9** rcommand command **6-23 RCP** configuration files downloading **B-17** overview **B-16** preparing the server **B-16** uploading **B-18** image files deleting old image **B-32** downloading **B-31** preparing the server **B-29** uploading **B-33** reconfirmation interval, VMPS, changing **13-31** recovery procedures **39-1**

redundancy EtherChannel **33-2** HSRP **35-1 STP** backbone **17-9** multidrop backbone **19-5** path cost **13-26** port priority **13-24** redundant clusters See cluster standby group redundant links and UplinkFast **19-15** reliable transport protocol, EIGRP **34-34** reloading software **4-16** Remote Authentication Dial-In User Service See RADIUS Remote Copy Protocol See RCP Remote Network Monitoring See RMON Remote SPAN See RSPAN report suppression, IGMP described **23-5** disabling **23-11** requirements cluster See release notes resequencing ACL entries **31-15** resets, in BGP **34-46** resetting a UDLD-shutdown interface **26-6** restricting access NTP services **7-8** overview **9-1** passwords and privilege levels **9-2** RADIUS **9-18** TACACS+ **9-10** retry count, VMPS, changing **13-32**

reverse address resolution **34-9** Reverse Address Resolution Protocol See RARP RFC 1058, RIP **34-20** 1112, IP multicast and IGMP **23-2** 1157, SNMPv1 **30-2** 1163, BGP **34-40** 1166, IP addresses **34-6** 1253, OSPF **34-25** 1267, BGP **34-40** 1305, NTP **7-2** 1587, NSSAs **34-25** 1757, RMON **28-2** 1771, BGP **34-40** 1901, SNMPv2C **30-2** 1902 to 1907, SNMPv2 **30-2** 2236, IP multicast and IGMP **23-2** 2273-2275, SNMPv3 **30-2** RIP advertisements **34-20** authentication **34-23** configuring **34-21** default configuration **34-20** described **34-20** hop counts **34-20** split horizon **34-23** summary addresses **34-23** support for **1-8** RMON default configuration **28-3** displaying status **28-6** enabling alarms and events **28-3** groups supported **28-2** overview **28-1** statistics collecting group Ethernet **28-6** collecting group history **28-5** support for **1-9**

root guard described **19-10** enabling **19-17** support for **1-6** root switch MSTP **18-15** STP **17-16** route calculation timers, OSPF **34-31** route dampening, BGP **34-58** routed packets, ACLs on **31-39** routed ports configuring **34-4** defined **11-3** in switch clusters **6-8** IP addresses on **11-21, 34-5** route-map command **34-70** route maps BGP **34-49** policy-based routing **34-68** router ACLs defined **31-2** types of **31-4** route reflectors, BGP **34-57** router ID, OSPF **34-32** route selection, BGP **34-47** route summarization, OSPF **34-30** routing default **34-2** dynamic **34-3** redistribution of information **34-64** static **34-2** routing domain confederation, BGP **34-56** Routing Information Protocol See RIP routing protocol administrative distances **34-63** RSPAN

and stack changes **27-10** characteristics **27-9** configuration guidelines **27-17** default configuration **27-11** destination ports **27-8** displaying status **27-24** in a switch stack **27-2** interaction with other features **27-9** monitored ports **27-6** monitoring ports **27-8** overview **1-9, 27-1** received traffic **27-5** session limits **27-11** sessions creating **27-18** defined **27-4** limiting source traffic to specific VLANs **27-23** specifying monitored ports **27-18** with ingress traffic enabled **27-21** source ports **27-6** transmitted traffic **27-6** VLAN-based **27-7** RSTP active topology **18-7** BPDU format **18-10** processing **18-11** designated port, defined **18-7** designated switch, defined **18-7** interoperability with 802.1D described **18-6** restarting migration process **18-23** topology changes **18-11** overview **18-6** port roles described **18-7** synchronized **18-9** proposal-agreement handshake process **18-8**

RSPAN (continued) rapid convergence cross-stack rapid convergence **18-8** described **18-8** edge ports and Port Fast **18-8** point-to-point links **18-8, 18-23** root ports **18-8** root port, defined **18-7** See also MSTP running configuration, saving **4-10**

## **S**

SC (standby command switch) **6-10, 6-20** scheduled reloads **4-16** SDM described **8-1** switch stack consideration **5-10** templates configuring **8-4** number of **8-1** SDM mismatch mode **5-10, 8-2** SDM template aggregator **8-1** configuring **8-3** desktop **8-1** types of **8-1** secondary VLANs **15-2** secure MAC addresses and switch stacks **24-16** deleting **24-13** maximum number of **24-8** types of **24-8** secure ports and switch stacks **24-15** configuring **24-7** secure remote connections **9-38** Secure Shell See SSH

security, port **24-7** security features **1-6** sequence numbers in log messages **29-8** server mode, VTP **14-3** service-provider network, MSTP and RSTP **18-1** set-request operation **30-5** setup (CLI) program **1-10** See also hardware installation guide setup program failed command switch replacement **39-11** replacing failed command switch **39-9** severity levels, defining in system messages **29-9** SFPs monitoring status of **1-9, 11-24, 39-14** numbering of **11-8** security and identification **39-13** status displaying **1-9** shaped round robin See SRR show access-lists hw-summary command **31-22** show and more command output, filtering **2-8** show cdp traffic command **25-5** show cluster members command **6-23** show configuration command **11-20** show forward command **39-23** show interfaces command **11-16, 11-20** show platform forward command **39-23** show running-config command displaying ACLs **31-20, 31-21, 31-32, 31-34** interface description in **11-20** shutdown command on interfaces **11-25** Simple Network Management Protocol See SNMP small form-factor pluggable modules See SFPs

Smartports macros applying Cisco-default macros **12-6** applying global parameter values **12-5, 12-6** applying macros **12-5** applying parameter values **12-5, 12-7** configuration guidelines **12-3** creating **12-4** default configuration **12-2** defined **12-1** displaying **12-8** tracing **12-3** website **12-2** SNAP **25-1** SNMP accessing MIB variables with **30-5** agent described **30-4** disabling **30-8** authentication level **30-11** community strings configuring **30-8** for cluster switches **30-4** overview **30-4** configuration examples **30-16** default configuration **30-7** engine ID **30-7** groups **30-7, 30-10** host **30-7** ifIndex values **30-6** in-band management **1-5** in clusters **6-14** informs and trap keyword **30-12** described **30-5** differences from traps **30-5** disabling **30-15** enabling **30-15**

SNMP (continued) limiting access by TFTP servers **30-16** limiting system log messages to NMS **29-10** manager functions **1-4, 30-3** managing clusters with **6-24** MIBs location of **A-3** supported **A-1** notifications **30-5** overview **30-1, 30-5** security levels **30-3** status, displaying **30-17** system contact and location **30-15** trap manager, configuring **30-14** traps described **30-3, 30-5** differences from informs **30-5** disabling **30-15** enabling **30-12** enabling MAC address notification **7-23** overview **30-1, 30-5** types of **30-12** users **30-7, 30-10** versions supported **30-2** SNMPv1 **30-2** SNMPv2C **30-2** SNMPv3 **30-2** snooping, IGMP **23-1** software compatibility See stacks, switch software images location in flash **B-20** recovery procedures **39-2** scheduling reloads **4-16** tar file format, described **B-21** See also downloading and uploading

source addresses, in ACLs **31-12** source-and-destination-IP address based forwarding, EtherChannel **33-8** source-and-destination MAC address forwarding, EtherChannel **33-8** source-IP address based forwarding, EtherChannel **33-8** source-MAC address forwarding, EtherChannel **33-8** SPAN and stack changes **27-10** configuration guidelines **27-11** default configuration **27-11** destination ports **27-8** displaying status **27-24** interaction with other features **27-9** monitored ports **27-6** monitoring ports **27-8** overview **1-9, 27-1** received traffic **27-5** session limits **27-11** sessions configuring ingress forwarding **27-16, 27-22** creating **27-12** defined **27-4** limiting source traffic to specific VLANs **27-16** removing destination (monitoring) ports **27-14** specifying monitored ports **27-12** with ingress traffic enabled **27-15** source ports **27-6** transmitted traffic **27-6** VLAN-based **27-7** spanning tree and native VLANs **13-19** Spanning Tree Protocol See STP SPAN traffic **27-5** speed, configuring on interfaces **11-14** split horizon IGRP **34-24** RIP **34-23**

### SRR

configuring shaped weights on egress queues **32-64** shared weights on egress queues **32-65** shared weights on ingress queues **32-58** described **32-12** shaped mode **32-12** shared mode **32-12** support for **1-8** SSH configuring **9-39** cryptographic software image **9-37** described **1-5, 9-38** encryption methods **9-38** switch stack considerations **5-14, 9-38** user authentication methods, supported **9-38** stack changes, effects on 802.1x port-based authentication **10-10** ACL configuration **31-6** CDP **25-2** cross-stack EtherChannel **33-12** EtherChannel **33-9** fallback bridging **38-3** HSRP **35-2** IGMP snooping **23-6** IP routing **34-3** MAC address tables **7-22** MSTP **18-6** multicast routing **36-8** MVR **23-13** port security **24-15** SDM template selection **8-2** SNMP **30-1** SPAN and RSPAN **27-10** STP **17-12** switch clusters **6-14** system message log **29-2** VLANs **13-7** VTP **14-6**

stack master bridge ID (MAC address) **5-5** defined **5-1** election **5-4** re-election **5-4** See also stacks, switch stack member accessing CLI of specific member **5-19** configuring member number **5-17** priority value **5-18** defined **5-1** displaying information of **5-20** number **5-6** priority value **5-7** provisioning a new member **5-18** replacing **5-13** See also stacks, switch stack member number **11-7** stack protocol version **5-11** stacks, switch accessing CLI of specific member **5-19** assigning information member number **5-17** priority value **5-18** provisioning a new member **5-18** benefits **1-2** bridge ID **5-5** CDP considerations **25-2** compatibility, software **5-10** configuration file **5-12** configuration scenarios **5-15** copying an image file from one member to another **B-34** default configuration **5-17** description of **5-1** displaying information of **5-20** HSRP considerations **35-2** in clusters **6-14** incompatible software and image upgrades **5-11, B-34**

**Catalyst 3750 Switch Software Configuration Guide**

stacks, switch (continued) MAC address considerations **7-22** management connectivity **5-14** managing **5-1** membership **5-3** merged **5-3** MSTP instances supported **17-10** multicast routing, stack master and member roles **36-8** offline configuration described **5-7** effects of adding a provisioned switch **5-8** effects of removing a provisioned switch **5-10** effects of replacing a provisioned switch **5-10** provisioned configuration, defined **5-7** provisioned switch, defined **5-7** provisioning a new member **5-18** partitioned **5-3, 39-8** provisioned switch adding **5-8** removing **5-10** replacing **5-10** replacing a failed member **5-13** See also stack master and stack member software compatibility **5-10** software image version **5-11** stack protocol version **5-11 STP** bridge ID **17-3** instances supported **17-10** root port selection **17-3** stack root switch election **17-3** system messages hostnames in the display **29-1** remotely monitoring **29-2** system prompt consideration **7-14** system-wide configuration considerations **5-13** upgrading **B-34**

StackWise technology, Cisco **1-3** See also stacks, switch Standby Command Configuration window **6-21** standby command switch configuring **6-20** considerations **6-11** defined **6-2** priority **6-10** requirements **6-3** virtual IP address **6-11** See also cluster standby group and HSRP standby group, cluster See cluster standby group and HSRP standby ip command **35-4** standby links **20-1** standby router **35-1** standby timers, HSRP **35-9** startup configuration booting manually **4-13** specific image **4-13** clearing **B-19** configuration file automatically downloading **4-12** specifying the filename **4-12** default boot configuration **4-12** static access ports assigning to VLAN **13-11** defined **11-3, 13-3** static addresses See addresses static IP routing **1-8** static MAC addressing **1-6** static routes, configuring **34-62** static routing **34-2** static VLAN membership **13-2**

statistics 802.1x **10-22** CDP **25-5** interface **11-24** IP multicast routing **36-51** OSPF **34-33** QoS ingress and egress **32-67** RMON group Ethernet **28-6** RMON group history **28-5** SNMP input and output **30-17** VTP **14-16** sticky learning **24-8** storm control configuring **24-3** described **24-2** displaying **24-16** support for **1-3** thresholds **24-2 STP** 802.1D and bridge ID **17-4** 802.1D and multicast addresses **17-9** 802.1t and VLAN identifier **17-4** accelerating root port selection **19-4** BackboneFast described **19-7** disabling **19-17** enabling **19-16** BPDU filtering described **19-3** disabling **19-15** enabling **19-14** BPDU guard described **19-3** disabling **19-14** enabling **19-13** BPDU message exchange **17-3** configuration guidelines **17-13, 19-12**

STP (continued) configuring forward-delay time **17-23** hello time **17-22** maximum aging time **17-23** path cost **17-20** port priority **17-18** root switch **17-16** secondary root switch **17-17** spanning-tree mode **17-14** switch priority **17-21** counters, clearing **17-24** cross-stack UplinkFast described **19-5** enabling **19-16** default configuration **17-13** default optional feature configuration **19-12** designated port, defined **17-4** designated switch, defined **17-4** detecting indirect link failures **19-8** disabling **17-15** displaying status **17-24** EtherChannel guard described **19-10** disabling **19-17** enabling **19-17** extended system ID effects on root switch **17-16** effects on the secondary root switch **17-17** overview **17-4** unexpected behavior **17-16** features supported **1-5** inferior BPDU **17-3** instances supported **17-10** interface state, blocking to forwarding **19-2**

STP (continued) interface states blocking **17-7** disabled **17-8** forwarding **17-6, 17-7** learning **17-7** listening **17-7** overview **17-5** interoperability and compatibility among modes **17-11** keepalive messages **17-2** limitations with 802.1Q trunks **17-11** load sharing overview **13-24** using path costs **13-26** using port priorities **13-24** loop guard described **19-11** enabling **19-18** modes supported **17-10** multicast addresses, effect of **17-9** optional features supported **1-6** overview **17-2** path costs **13-26, 13-27** Port Fast described **19-2** enabling **19-12** port priorities **13-25** preventing root switch selection **19-10** protocols supported **17-10** redundant connectivity **17-9** root guard described **19-10** enabling **19-17** root port, defined **17-3** root port selection on a switch stack **17-3**

STP (continued) root switch configuring **17-16** effects of extended system ID **17-4, 17-16** election **17-3** unexpected behavior **17-16** shutdown Port Fast-enabled port **19-3** stack changes, effects of **17-12** status, displaying **17-24** superior BPDU **17-3** timers, described **17-22** UplinkFast described **19-4** enabling **19-15** VLAN-bridge **17-12** stratum, NTP **7-2** stub areas, OSPF **34-29** subdomains, private VLAN **15-1** subnet mask **34-6** subnet zero **34-7** success response, VMPS **13-28** summer time **7-13** SunNet Manager **1-4** supernet **34-7** SVIs and IP unicast routing **34-4** and router ACLs **31-4** connecting VLANs **11-6** defined **11-4** routing between VLANs **13-2** switch clustering technology **6-1** See also clusters, switch switch console port **1-5** Switch Database Management See SDM switched packets, ACLs on **31-38**

Switched Port Analyzer See SPAN switched ports **11-2** Switch Manager **3-10** switchport block multicast command **24-6** switchport block unicast command **24-6** switchport command **11-13** switchport protected command **24-5** switch priority MSTP **18-20** STP **17-21** switch software features **1-1** switch virtual interface See SVI synchronization, BGP **34-44** syslog See system message logging system clock configuring daylight saving time **7-13** manually **7-11** summer time **7-13** time zones **7-12** displaying the time and date **7-12** overview **7-2** See also NTP system message logging default configuration **29-4** defining error message severity levels **29-9** disabling **29-4** displaying the configuration **29-13** enabling **29-5** facility keywords, described **29-13** level keywords, described **29-9** limiting messages **29-10** message format **29-2** overview **29-1** sequence numbers, enabling and disabling **29-8** setting the display destination device **29-5**

system message logging (continued) stack changes, effects of **29-2** synchronizing log messages **29-6** syslog facility **1-9** time stamps, enabling and disabling **29-7** UNIX syslog servers configuring the daemon **29-11** configuring the logging facility **29-12** facilities supported **29-13** system name default configuration **7-15** default setting **7-15** manual configuration **7-15** See also DNS system prompt default setting **7-14 to 7-15** manual configuration **7-16** system resources, optimizing **8-1**

### **T**

TACACS+ accounting, defined **9-11** authentication, defined **9-11** authorization, defined **9-11** configuring accounting **9-17** authentication key **9-13** authorization **9-16** login authentication **9-14** default configuration **9-13** displaying the configuration **9-17** identifying the server **9-13** in clusters **6-16** limiting the services to the user **9-16** operation of **9-12** overview **9-10** support for **1-7** tracking services accessed by user **9-17**

**Catalyst 3750 Switch Software Configuration Guide**

Г

tar files creating **B-6** displaying the contents of **B-6** extracting **B-7** image file format **B-21** TDR **1-9** Telnet accessing management interfaces **2-9** from a browser **2-10** number of connections **1-5** setting a password **9-6** templates, SDM **8-1** Terminal Access Controller Access Control System Plus See TACACS+ terminal lines, setting a password **9-6 TFTP** configuration files downloading **B-11** preparing the server **B-10** uploading **B-11** configuration files in base directory **4-6** configuring for autoconfiguration **4-5** image files deleting **B-24** downloading **B-23** preparing the server **B-22** uploading **B-24** limiting access by servers **30-16** TFTP server **1-4** threshold, traffic level **24-2** time See NTP and system clock Time Domain Reflector See TDR time-range command **31-17** time ranges in ACLs **31-17** time stamps in log messages **29-7** time zones **7-12**

Token Ring VLANs support for **13-6** VTP support **14-4** Topology view, described **3-2, 3-15** ToS **1-7** traceroute, Layer 2 and ARP **39-17** and CDP **39-16** broadcast traffic **39-16** described **39-16** IP addresses and subnets **39-17** MAC addresses and VLANs **39-16** multicast traffic **39-16** multiple devices on a port **39-17** unicast traffic **39-16** usage guidelines **39-16** traceroute command **39-18** See also IP traceroute traffic blocking flooded **24-6** fragmented **31-5** unfragmented **31-5** traffic policing **1-8** traffic suppression **24-2** transparent mode, VTP **14-3, 14-12** trap-door mechanism **4-2** traps configuring MAC address notification **7-23** configuring managers **30-12** defined **30-3** enabling **7-23, 30-12** notification types **30-12** overview **30-1, 30-5** troubleshooting connectivity problems **39-14, 39-16, 39-17** detecting unidirectional links **26-1** displaying crash information **39-25** PIMv1 and PIMv2 interoperability problems **36-23** setting packet forwarding **39-23**

troubleshooting (continued) SFP security and identification **39-13** show forward command **39-23** with CiscoWorks **30-5** with debug commands **39-21** with ping **39-14** with system message logging **29-1** with traceroute **39-17** trunking encapsulation **1-6** trunk ports configuring **13-20** defined **11-3, 13-3** encapsulation **13-20, 13-25, 13-27** secure MAC addresses on **24-11, 24-12** trunks allowed-VLAN list **13-21** configuring **13-20, 13-25, 13-27** ISL **13-17** load sharing setting STP path costs **13-26** using STP port priorities **13-24, 13-25** native VLAN for untagged traffic **13-23** parallel **13-26** pruning-eligible list **13-22** to non-DTP device **13-17** understanding **13-17** trusted boundary for QoS **32-35** trusted port states between QoS domains **32-36** classification options **32-5** ensuring port security for IP phones **32-35** support for **1-8** within a QoS domain **32-32** twisted-pair Ethernet, detecting unidirectional links **26-1** type of service See ToS

## **U**

UDLD default configuration **26-4** disabling fiber-optic interfaces **26-5** globally **26-5** per interface **26-6** echoing detection mechanism **26-3** enabling globally **26-5** per interface **26-6** link-detection mechanism **26-1** neighbor database **26-2** overview **26-1** resetting an interface **26-6** status, displaying **26-7** support for **1-5** UDP, configuring **34-16** unauthorized ports with 802.1x **10-4** unicast MAC address filtering **1-4** and adding static addresses **7-27** and broadcast MAC addresses **7-26** and CPU packets **7-26** and multicast addresses **7-26** and router MAC addresses **7-26** configuration guidelines **7-26** described **7-26** unicast storm **24-2** unicast storm control command **24-4** unicast traffic, blocking **24-6** UniDirectional Link Detection protocol See UDLD UNIX syslog servers daemon configuration **29-11** facilities supported **29-13** message logging configuration **29-12** unrecognized Type-Length-Value (TLV) support **14-4** upgrading information See release notes upgrading software images See downloading UplinkFast described **19-4** disabling **19-16** enabling **19-15** support for **1-5** uploading configuration files preparing **B-10, B-13, B-16** reasons for **B-8** using FTP **B-15** using RCP **B-18** using TFTP **B-11** image files preparing **B-22, B-25, B-29** reasons for **B-20** using FTP **B-28** using RCP **B-33** using TFTP **B-24** User Datagram Protocol See UDP user EXEC mode **2-2** username-based authentication **9-7**

## **V**

version-dependent transparent mode **14-4** version mismatch (VM) mode **5-12** virtual IP address cluster standby group **6-11, 6-21** command switch **6-11, 6-21** See also IP addresses virtual router **35-1, 35-2** vlan.dat file **13-5** VLAN 1, disabling on a trunk port **13-22**

VLAN 1 minimization **13-21** VLAN ACLs See VLAN maps vlan-assignment response, VMPS **13-28** VLAN configuration at bootup **13-8** saving **13-8** VLAN configuration mode **2-2, 13-7** VLAN database and startup configuration file **13-8** and VTP **14-1** VLAN configuration saved in **13-8** VLANs saved in **13-5** vlan database command **13-7** VLAN filtering and SPAN **27-7** vlan global configuration command **13-7** VLAN ID, discovering **7-28** VLAN management domain **14-2** VLAN Management Policy Server See VMPS VLAN map entries, order of **31-30** VLAN maps applying **31-34** common uses for **31-34** configuration example **31-35** configuration guidelines **31-30** configuring **31-30** creating **31-31** defined **31-2** denying access example **31-36** denying and permitting packets **31-32** displaying **31-41** examples **31-36** removing **31-34** support for **1-7** with router ACLs **31-40**

VLAN membership confirming **13-31** modes **13-3** VLAN Query Protocol See VQP VLANs adding **13-9** adding to VLAN database **13-9** aging dynamic addresses **17-10** allowed on trunk **13-21** and spanning-tree instances **13-3, 13-7, 13-13** configuration guidelines, extended-range VLANs **13-13** configuration guidelines, normal-range VLANs **13-6** configuration options **13-7** configuring **13-1** configuring IDs 1006 to 4094 **13-13** connecting through SVIs **11-6** creating in config-vlan mode **13-9** creating in VLAN configuration mode **13-10** default configuration **13-8** deleting **13-11** described **11-2, 13-1** displaying **13-16** extended-range **13-1, 13-12** features **1-6** illustrated **13-2** internal **13-13** in the switch stack **13-7** limiting source traffic with RSPAN **27-23** limiting source traffic with SPAN **27-16** modifying **13-9** native, configuring **13-23** normal-range **13-1, 13-5** number supported **1-6** parameters **13-5** port membership modes **13-3** static-access ports **13-11** STP and 802.1Q trunks **17-11** supported **13-3**

VLANs (continued) Token Ring **13-6** traffic between **13-2** VLAN-bridge STP **17-12, 38-2** VTP modes **14-3** VLAN Trunking Protocol See VTP VLAN trunks **13-17** VMPS administering **13-32** configuration example **13-33** configuration guidelines **13-29** default configuration **13-29** description **13-27** dynamic port membership described **13-28** reconfirming **13-31** troubleshooting **13-33** entering server address **13-30** mapping MAC addresses to VLANs **13-28** monitoring **13-32** reconfirmation interval, changing **13-31** reconfirming membership **13-31** retry count, changing **13-32** voice-over-IP **16-1** voice VLAN Cisco 7960 phone, port connections **16-1** configuration guidelines **8-4, 16-3** configuring IP phones for data traffic override CoS of incoming frame **16-6** trust CoS priority of incoming frame **16-6** configuring ports for voice traffic in 802.1p priority tagged frames **16-5** 802.1Q frames **16-4** connecting to an IP phone **16-4** default configuration **16-3** described **16-1** displaying **16-6** VQP **1-6, 13-27**

#### VTP

adding a client to a domain **14-15** advertisements **13-19, 14-3, 14-4** and extended-range VLANs **14-2** and normal-range VLANs **14-2** client mode, configuring **14-11** configuration global configuration mode **14-7** guidelines **14-8** privileged EXEC mode **14-7** requirements **14-9** saving **14-8** VLAN configuration mode **14-8** configuration mode options **14-7** configuration requirements **14-9** configuration revision number guideline **14-15** resetting **14-15** configuring client mode **14-11** server mode **14-10** transparent mode **14-12** consistency checks **14-4** default configuration **14-7** described **14-1** disabling **14-12** domain names **14-8** domains **14-2** modes client **14-3, 14-11** server **14-3, 14-10** transitions **14-3** transparent **14-3, 14-12** monitoring **14-16** passwords **14-9**

VTP (continued) pruning disabling **14-14** enabling **14-14** examples **14-5** overview **14-5** support for **1-6** pruning-eligible list, changing **13-22** server mode, configuring **14-10** statistics **14-16** support for **1-6** Token Ring support **14-4** transparent mode, configuring **14-12** using **14-1** version, guidelines **14-9** Version 1 **14-4** Version 2 configuration guidelines **14-9** disabling **14-14** enabling **14-13** overview **14-4**

#### **W**

weighted tail drop See WTD wizards **1-2, 3-6** WTD described **32-11** setting thresholds egress queue-sets **32-60** ingress queues **32-56** support for **1-8**

### **X**

Xmodem protocol **39-2**